, tushu007.com

## <<3ds max & VRay >>

<< 3ds max & VRay  $\longrightarrow$ 

- 13 ISBN 9787500673255
- 10 ISBN 7500673256

出版时间:2007-2

页数:257

PDF

更多资源请访问:http://www.tushu007.com

, tushu007.com

 $<<$ 3ds max & VRay $>>$ 

VRay

, tushu007.com

## <<3ds max & VRay >>

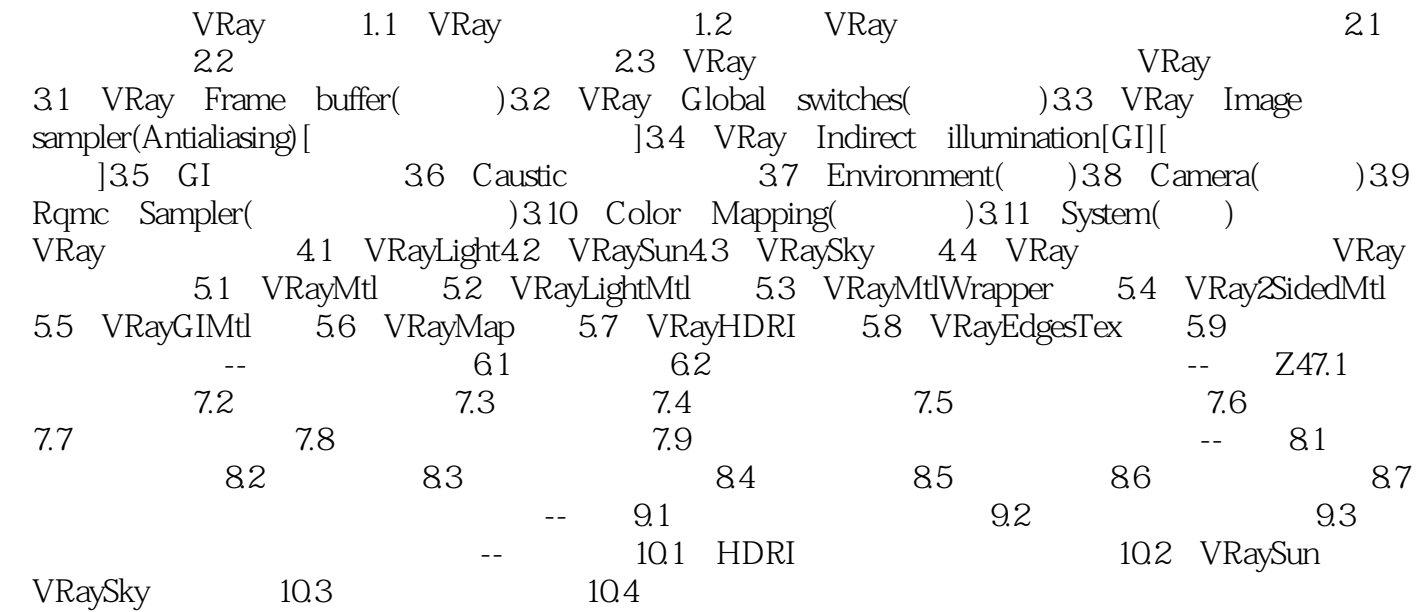

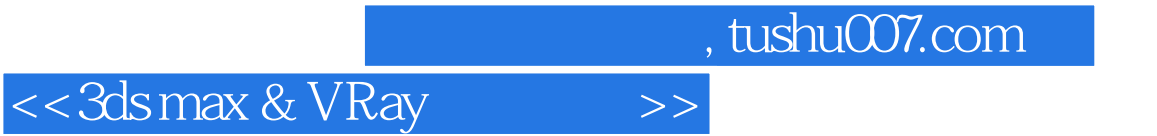

3ds max & VRay

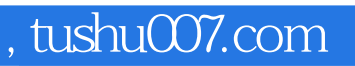

## <<3ds max & VRay >>

本站所提供下载的PDF图书仅提供预览和简介,请支持正版图书。

更多资源请访问:http://www.tushu007.com